## **Oracle Utilities Network Management System**

Quick Install Guide Release 2.3.0.2.0 **E76910-03**

April 2018

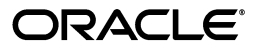

Oracle Utilities Network Management System Quick Install Guide, Release 2.3.0.2.0

E76910-03

Copyright © 1991, 2018 Oracle and/or its affiliates. All rights reserved.

This software and related documentation are provided under a license agreement containing restrictions on use and disclosure and are protected by intellectual property laws. Except as expressly permitted in your license agreement or allowed by law, you may not use, copy, reproduce, translate, broadcast, modify, license, transmit, distribute, exhibit, perform, publish, or display any part, in any form, or by any means. Reverse engineering, disassembly, or decompilation of this software, unless required by law for interoperability, is prohibited.

The information contained herein is subject to change without notice and is not warranted to be error-free. If you find any errors, please report them to us in writing.

If this is software or related documentation that is delivered to the U.S. Government or anyone licensing it on behalf of the U.S. Government, then the following notice is applicable:

U.S. GOVERNMENT END USERS: Oracle programs, including any operating system, integrated software, any programs installed on the hardware, and/or documentation, delivered to U.S. Government end users are "commercial computer software" pursuant to the applicable Federal Acquisition Regulation and agencyspecific supplemental regulations. As such, use, duplication, disclosure, modification, and adaptation of the programs, including any operating system, integrated software, any programs installed on the hardware, and/ or documentation, shall be subject to license terms and license restrictions applicable to the programs. No other rights are granted to the U.S. Government.

This software or hardware is developed for general use in a variety of information management applications. It is not developed or intended for use in any inherently dangerous applications, including applications that may create a risk of personal injury. If you use this software or hardware in dangerous applications, then you shall be responsible to take all appropriate fail-safe, backup, redundancy, and other measures to ensure its safe use. Oracle Corporation and its affiliates disclaim any liability for any damages caused by use of this software or hardware in dangerous applications.

Oracle and Java are registered trademarks of Oracle and/or its affiliates. Other names may be trademarks of their respective owners.

Intel and Intel Xeon are trademarks or registered trademarks of Intel Corporation. All SPARC trademarks are used under license and are trademarks or registered trademarks of SPARC International, Inc. AMD, Opteron, the AMD logo, and the AMD Opteron logo are trademarks or registered trademarks of Advanced Micro Devices. UNIX is a registered trademark of The Open Group.

This software or hardware and documentation may provide access to or information about content, products, and services from third parties. Oracle Corporation and its affiliates are not responsible for and expressly disclaim all warranties of any kind with respect to third-party content, products, and services unless otherwise set forth in an applicable agreement between you and Oracle. Oracle Corporation and its affiliates will not be responsible for any loss, costs, or damages incurred due to your access to or use of third-party content, products, or services, except as set forth in an applicable agreement between you and Oracle.

## **Contents**

## **Quick Install**

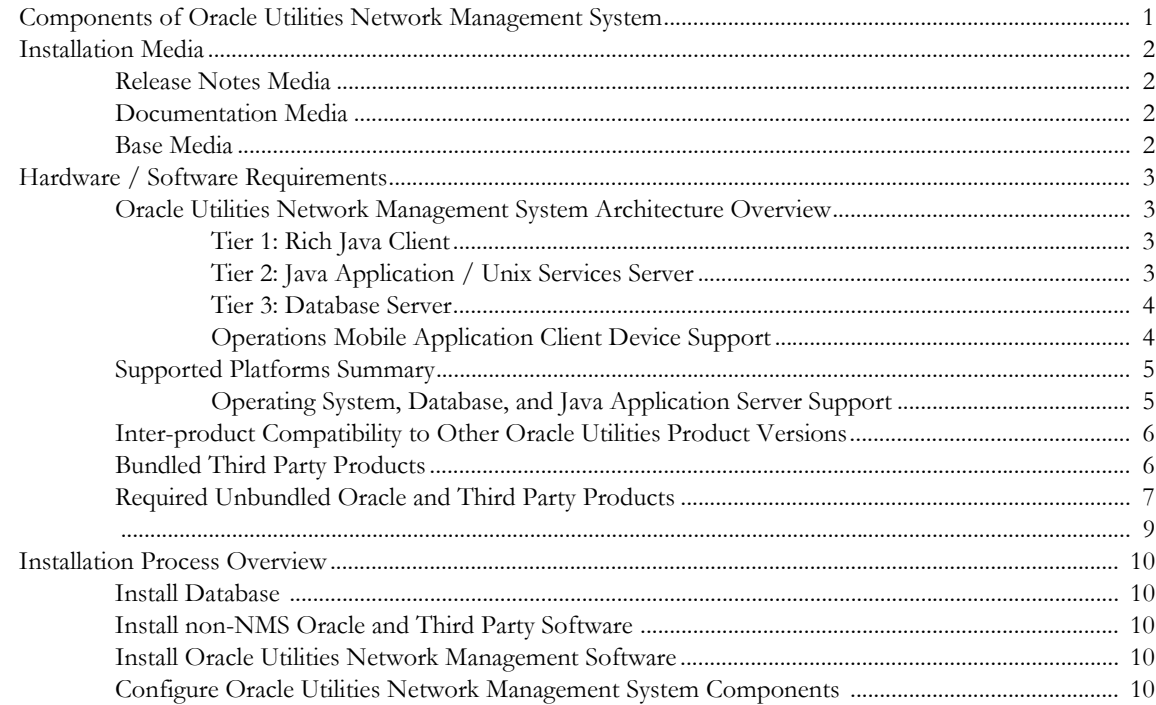

# **Quick Install**

<span id="page-4-0"></span>This guide provides a summary overview of the installation for Oracle Utilities Network Management System as delivered by Oracle.

- This release can be used to create a new installation or to upgrade an existing installation of the Oracle Utilities Network Management System.
- Contact Oracle Support at http://www.oracle.com/support/index.html for advice about upgrading to the current release.

This guide includes the following topics:

- **• [Components of Oracle Utilities Network Management System](#page-4-1)**
- **• [Installation Media](#page-5-0)**
- **• [Hardware / Software Requirements](#page-6-0)**
- **• [Supported Platforms Summary](#page-8-0)**
- **• [Installation Process Overview](#page-10-0)**

## <span id="page-4-1"></span>**Components of Oracle Utilities Network Management System**

The system can include the following components:

- All Unix applications and services comprising the Oracle Utilities Network Management System
- Bundled third party application software
- *Oracle Utilities Network Management System Quick Install Guide*, which describes the software components and supported platforms
- *Oracle Utilities Network Management System Installation Guide*, which describes the installation process in detail
- Oracle Utilities Network Management System User, Configuration, and Adapter Documentation
- *Oracle Utilities Network Management System Operations Mobile Application Installation and Deployment Guide*
- Product Release Notes
- Database configuration with base product configuration installed
- Sample network model and customer data to allow base system installation verification
- Database migration scripts for the Oracle Utilities Network Management System real-time database (needed for upgrades only)
- Database migration scripts for migration of PerformanceMart data to Oracle Utilities Analytics (needed for some upgrades only)

## <span id="page-5-0"></span>**Installation Media**

All media is available on the Oracle Software Delivery Cloud (edelivery.oracle.com) in ZIP format. The following media packs can be downloaded and used for installation of the Oracle Utilities Network Management System software.

- **[Release Notes Media](#page-5-1)**
- **[Documentation Media](#page-5-2)**
- **[Base Media](#page-5-3)**

#### <span id="page-5-1"></span>**Release Notes Media**

This media pack contains the Oracle Utilities Network Management System Release Notes, which give an overview of the enhancements included in the current release. The release notes are also included in the Documentation Media.

#### <span id="page-5-2"></span>**Documentation Media**

This media pack contains all Oracle Utilities Network Management System product documentation for the current release.

In addition to this *Quick Install Guide*, all product documentation is provided in one ZIP file that extracts to a **Documentation** folder.

- *Oracle Utilities Network Management System Adapters Guide* (PDF). This guide provides details on the installation and configuration of numerous enterprise system adapters (to systems such as SCADA, AMI, GIS etc.), included with the Oracle Utilities Network Management System.
- *Oracle Utilities Network Management System Configuration Guide* (PDF). This guide provides details on the configuration and implementation of the Oracle Utilities Network Management System, its environment, and security.
- *Oracle Utilities Network Management System Installation Guide* (PDF). This guide provides details on environment preparation, installation, and basic configuration of the Oracle Network Management System.
- *Oracle Utilities Network Management System Operations Mobile Application Installation and Deployment Guide* (PDF). This document provides information on installing and deploying the Operations Mobile Application.
- *Oracle Utilities Network Management System Quick Install Guide* (PDF). This is the starting point for the installation process. Please print a copy of this document and read all pertinent sections before beginning the base software package installation. *Oracle Utilities Network Management System Release Notes* (PDF). This document provides release notes that give an overview of the changes included in the current release.
- *Oracle Utilities Network Management System User's Guide* (PDF). The user's guide provides information for using the product modules and tools. The guide content is also available in the Online (HTML) Help, which may be accessed via Help menus and buttons located throughout the system.

## <span id="page-5-3"></span>**Base Media**

These are the base Oracle Utilities Network Management System products along with all product documentation and bundled third party products. Base media package downloads are available for each hardware/operating system platform.

See the **[Supported Platforms Summary](#page-8-0)** on page 1-5 for a list of supported platforms for this release; see **[Installation Process Overview](#page-10-0)** on page 1-7 for a list of bundled products.

## <span id="page-6-0"></span>**Hardware / Software Requirements**

This section provides the basic overview of the Oracle Utilities Network Management System architecture as well as the supported platforms. It includes the following topics:

- **[Oracle Utilities Network Management System Architecture Overview](#page-6-1)**
- **[Supported Platforms Summary](#page-8-0)**

## <span id="page-6-1"></span>**Oracle Utilities Network Management System Architecture Overview**

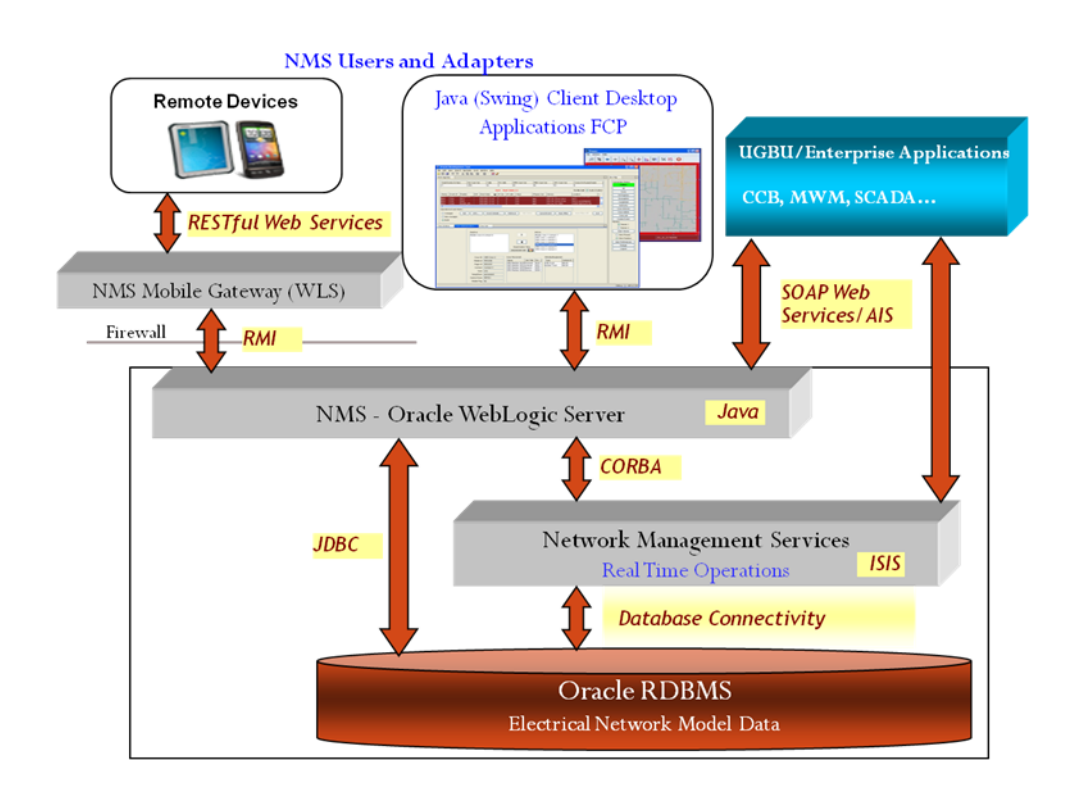

#### <span id="page-6-2"></span>**Tier 1: Rich Java Client**

Oracle Utilities Network Management System supports the following client operating systems:

- Windows 7, Windows 8 Professional (32-bit/64-bit), and Windows 10 (64-bit)
- Oracle Linux 6.8+and 7.x
- Windows Server 2012 R2 (64-bit) via terminal services

#### <span id="page-6-3"></span>**Tier 2: Java Application / Unix Services Server**

Oracle Utilities Network Management System supports the following **Enterprise Java Beans** application server:

• Oracle WebLogic Application Server

Oracle Utilities Network Management System supports the following **Unix** and **Linux** servers:

- IBM AIX
- Oracle Solaris
- Oracle Linux (Unbreakable Enterprise kernel or Red Hat Compatible kernel)
- Red Hat Enterprise Linux

Oracle Network Management System supports the following **Virtual** servers:

• Oracle VM Server Virtualization and Management running the Oracle Linux operating system

**Note on Oracle Support Policy on VMWare:** Refer to My Oracle Support knowledge base article 249212.1 for Oracle's support policy on VMWare.

#### <span id="page-7-0"></span>**Tier 3: Database Server**

Oracle Utilities Network Management System supports the Oracle RDBMS Standard Edition and Enterprise Edition Servers. However, Enterprise Edition is required when using the following features with NMS:

- Oracle Database Partitioning
- Spatial Data with Aerial Maps

**Note:** Oracle Locator, a standard component of all Oracle Database editions, is a required component of the database installation. See the *Oracle Utilities Network Management System Installation Guide* for details on ensuring that Oracle Locator has not been removed from your installation.

#### <span id="page-7-1"></span>**Operations Mobile Application Client Device Support**

The following operating systems are supported by the Operations Mobile App client:

- Android 5.0.1+
- $iOS 10+$
- Windows 10 (min. build 1607)

**Note:** This release has been tested with the following:

- Samsung Galaxy Tab S WXGA Multi-Window (32 GB) running on Android 5.0.1
- Samsung Galaxy Tab S Multi-Window (32GB) running on Android 5.0.1
- Samsung Galaxy S7 Edge Android 7.0
- Apple iPad mini Retina (32GB) running iOS 10
- Apple iPad Air 2 (64 GB) running iOS 10
- Lenovo Thinkpad T420p (32GB RAM, i7-6820HQ) running Windows 10 (build 1607)

## <span id="page-8-0"></span>**Supported Platforms Summary**

This section includes the following topics:

- **[Operating System, Database, and Java Application Server Support](#page-8-1)**
- **[Inter-product Compatibility to Other Oracle Utilities Product Versions](#page-9-0)**
- **[Installation Process Overview](#page-10-0)**

#### **Operating System, Database, and Java Application Server Support**

Oracle Utilities Network Management System supports the following platforms.

<span id="page-8-1"></span>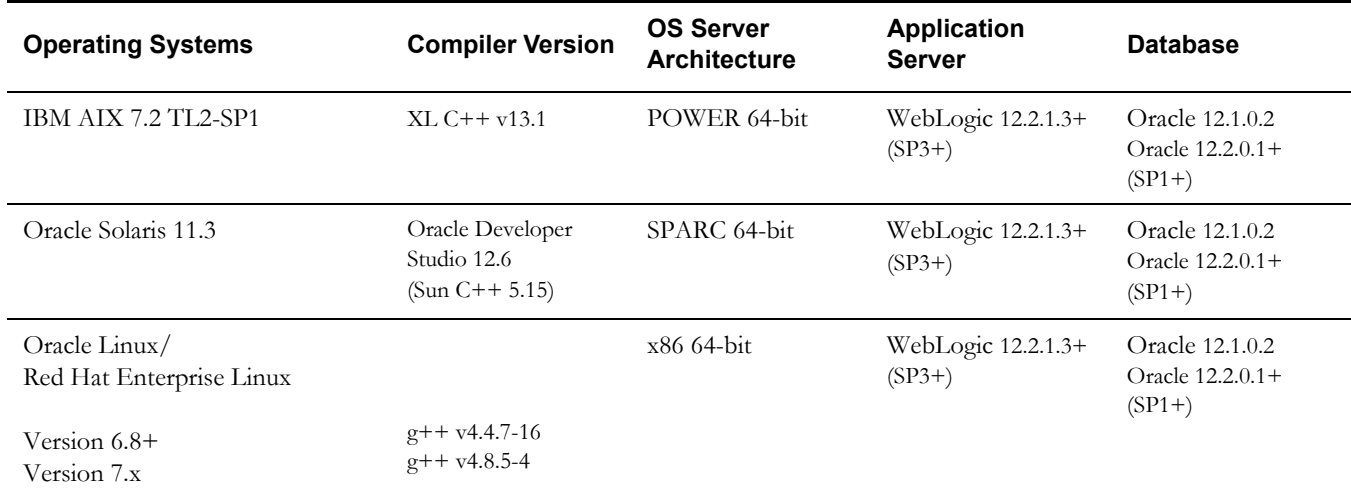

**Notes:** 

#### **• Version Numbers**

Version numbers marked with a "+" are the MINIMUM version supported. That version and all future 4th digit updates will be supported.

**Example:** Oracle Database 12.1.0.2+ means that 12.1.0.2 and any higher 12.1.0.x versions (*e.g.*, 12.1.0.**2**, 12.1.0.**3**, *etc.*) of Oracle Database are supported.

• Version numbers marked with an "x" indicates that any version of the digit designated by the "x" is supported.

> **Example:** Linux 7.**x** means that any version of Linux 7 (7.**0**, 7.**1**, 7.**2**, *etc.*) are supported.

- To use Oracle Utilities Network Management System with Oracle Utilities Analytics, both must be on the same version of the Oracle RDBMS.
- The Oracle WebLogic Server used by Oracle Utilities Network Management System does not need to be co-located with the Unix services and can run on any of the above platforms that are supported by Oracle for that WebLogic Server version.
- The Oracle RDBMS used by Oracle Utilities Network Management System does not need to be co-located with the Unix Services and can run on any of the above platforms supported by Oracle for that RDBMS version.
- Oracle Utilities Network Management System is tested and supported on the versions of Oracle Linux specified. Because Oracle Linux is 100% userspace-compatible with Red Hat Enterprise Linux, Oracle Utilities Network Management System is also supported on Red Hat Enterprise Linux for this release.

## <span id="page-9-0"></span>**Inter-product Compatibility to Other Oracle Utilities Product Versions**

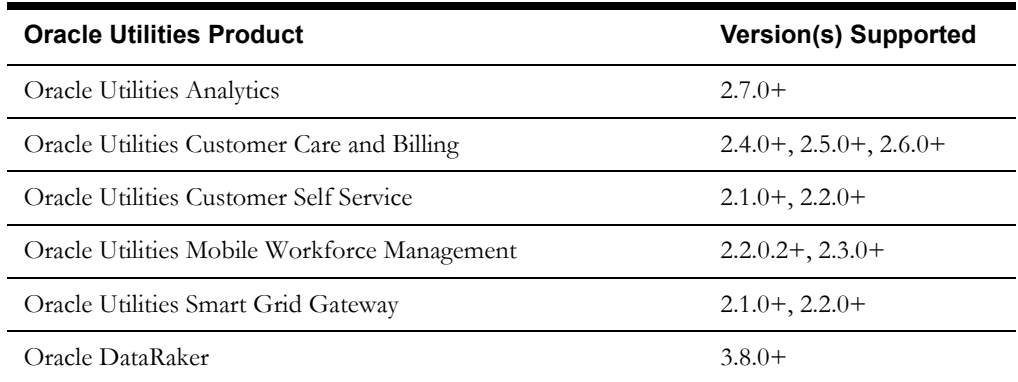

<span id="page-9-1"></span>+ Must be at least the version listed (or later).

## <span id="page-10-0"></span>**Installation Process Overview**

This section provides a high level overview of the basic steps to install the Oracle Utilities Network Management System software.

#### <span id="page-10-1"></span>**Install Database**

Oracle Utilities Network Management System supports the Oracle Relational Database Management System (RDBMS). The RDBMS must be properly installed and configured prior to using the Oracle Utilities Network Management System software.

#### **Reference Information**

- For information on installing the database software, see the Oracle RDBMS documentation.
- For information on configuring Oracle RDBMS for use with the Oracle Utilities Network Management System software, see the "Database Configuration" chapter of the *Oracle Utilities Network Management System Configuration Guide*.

## <span id="page-10-2"></span>**Install non-NMS Oracle and Third Party Software**

Please refer to the *Oracle Utilities Network Management System Installation Guide* for details of installing unbundled non-NMS Oracle and third party products needed for proper execution of the application software. Other Oracle and third party products may need to be downloaded or installed from other vendor-supplied media.

## <span id="page-10-3"></span>**Install Oracle Utilities Network Management Software**

Please refer to the *Oracle Utilities Network Management System Installation Guide* for details of installing the application software. Some steps included in the install guide require specific actions based on the Unix operating system or Java Application server that you will be using. Pay special attention to follow each step exactly as documented in the installation guide.

## <span id="page-10-4"></span>**Configure Oracle Utilities Network Management System Components**

Please refer to the *Oracle Utilities Network Management System Configuration Guide* for details of configuring the various components of your Oracle Utilities Network Management System.